## 认证电子书

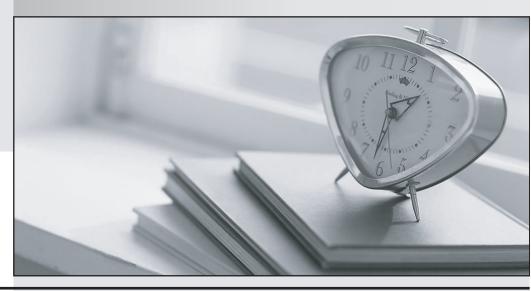

质 量 更 高 服 务 更 好

半年免费升级服务

http://www.itrenzheng.com

Exam : C2180-271

Title : IBM Business Process

Manager Advanced V7.5.1,

Deployment

Version: Demo

- 1.A deployment professional needs to install IBM Business Process Manager Advanced V7.5.1 on an existing installation of WebSphere Application Server. How should the deployment professional do this?
- A. Select typical installation option and then install IBM Business Process Manager Advanced V7.5.1.
- B. Select typical installation option and import WebSphere Application Server into Installation Manager, then install IBM Business Process Manager Advanced V7.5.1.
- C. Select custom installation option and then install IBM Business Process Manager Advanced V7.5.1.
- D. Select custom installation option and install a new WebSphere Application Server version into Installation Manager, then install IBM Business Process Manager Advanced V7.5.1.

Answer: C

- 2.A deployment professional has just completed a custom installation and needs to examine the installation details. What should the deployment professional use.?
- A. Default application
- B. First Steps Console
- C. Installation Verification Tool
- D. Integrated Solutions Console

Answer: C

- 3.A deployment professional has to apply interim fixes to IBM Business Process Manager Advanced V7.5.1. The server where the fixes must be applied does not have an internet connection. All the fixes were downloaded to a local directory. What is the next step the deployment professional must do to apply the fixes?
- A. Modify the repository.config file to point to each fix.
- B. Apply each fix detected in the directory using the "Install" wizard.
- C. Copy the fixes to a maintenance directory and point to this directory.
- D. Use the Installation Manager to add a repository for each fix to be applied.

Answer: D

- 4.A deployment professional has been tasked with performing a typical IBM Business Process Manager Advanced installation with all of the latest fixes for a proof of concept. The installation is to be performed on a 64-bit Linux system using the Oracle database. The environment used for the installation is on an isolated network with no internet connectivity. What task should the deployment professional perform to ensure a successful installation?
- A. Pre-create the needed database.
- B. Ensure the 32-bit version of the product is used.
- C. Prepare multiple machines for the clustered environment.
- D. Verify the Installation Manager search service repositories option during install and update is selected.

Answer: A

5.A deployment professional has successfully completed an installation of IBM Business Process Manager Advanced V7.5.1 and has verified that the Process Center has started and is ready for use by a development team. Several developers now need to begin development of a process flow using the IBM Process Designer tool, and have provided the deployment professional with access to their development machines. How should the deployment professional proceed to begin installation of the IBM Process

Designer tool for the developers?

- A. Use IBM Installation Manager to install the IBM Process Designer.
- B. Download the IBM Process Designer from the IBM Support website.
- C. Install IBM Integration Designer which includes the IBM Process Designer.
- D. Connect to the Process Center in a browser, and click the IBM Process Designer Download option.

Answer: D